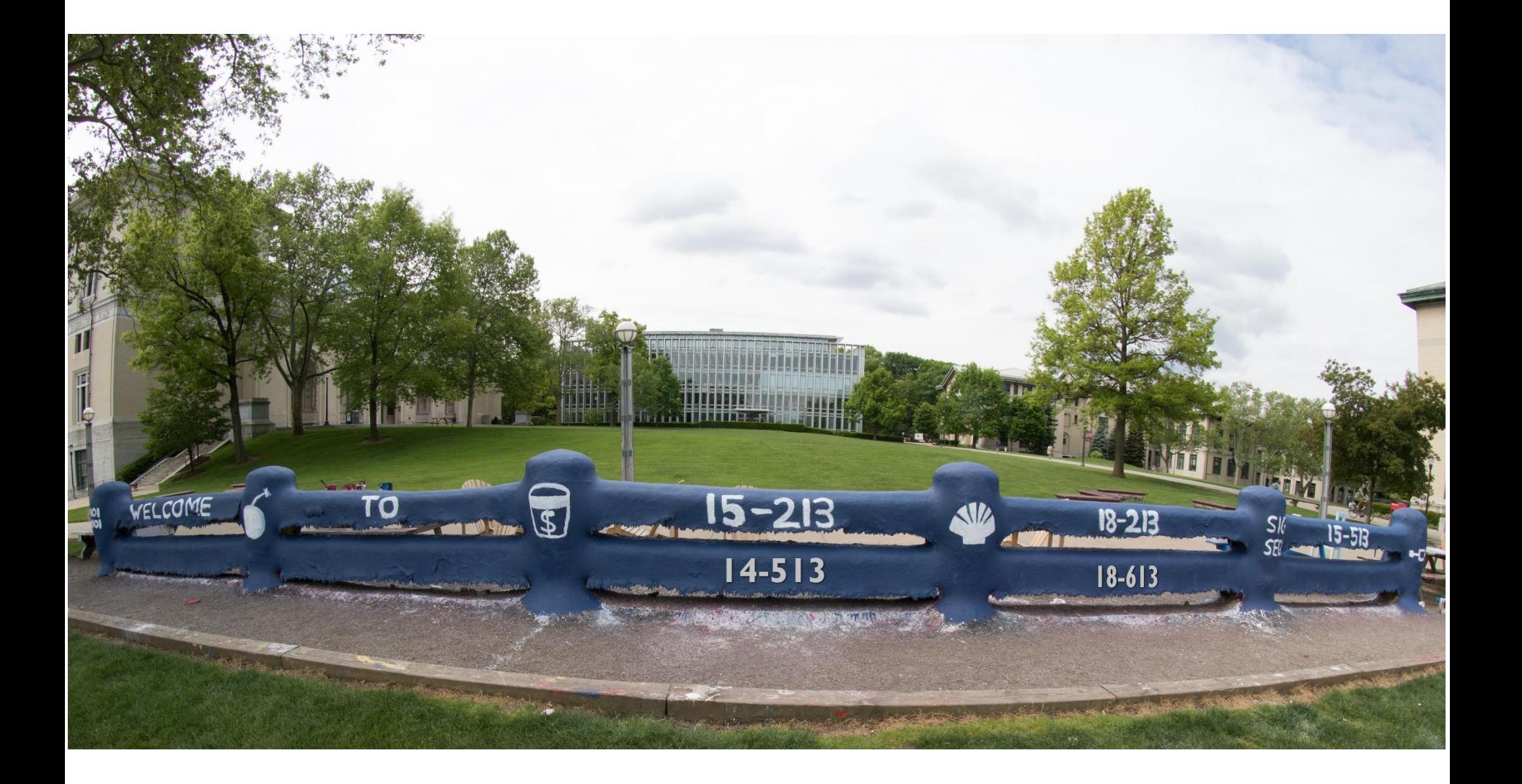

# **Synchronization: Advanced**

15-213/18-213/15-513: Introduction to Computer Systems 26<sup>th</sup> Lecture, August 4, 2021

# **Reminder: Semaphores**

- *Semaphore:* **non-negative global integer synchronization variable**
- **Manipulated by** *P* **and** *V* **operations:**
	- *P(s):* [ **while (s == 0); s--;** ]
		- Dutch for "Proberen" (test)
	- *V(s):* [ **s++;** ]
		- Dutch for "Verhogen" (increment)

 **OS kernel guarantees that operations between brackets [ ] are executed atomically**

- Only one *P* or *V* operation at a time can modify s.
- When **while** loop in *P* terminates, only that *P* can decrement **s**

## **Semaphore invariant:** *(s >= 0)*

# **Review: Using semaphores to protect shared resources via mutual exclusion**

## **Basic idea:**

- Associate a unique semaphore *mutex*, initially 1, with each shared variable (or related set of shared variables)
- Surround each access to the shared variable(s) with *P(mutex)* and *V(mutex)* operations

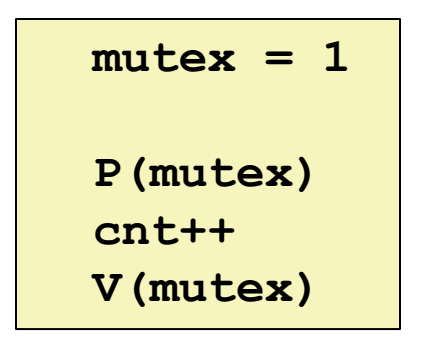

# **Review: Using Lock for Mutual Exclusion**

## **Basic idea:**

- Mutex is special case of semaphore that only has value 0 (locked) or 1 (unlocked)
- *Lock(m):* [ **while (m == 0); m=0;** ]
- *Unlock(m):* [ **m=1**]

## **~2x faster than using semaphore for this purpose**

And, more clearly indicates programmer's intention

```
mutex = 1
lock(mutex)
cnt++
unlock(mutex)
```
# **Note about Examples**

- **Lecture examples will use semaphores for both counting and mutual exclusion**
	- Code is much shorter than using pthread\_mutex

## **Review: Producer-Consumer Problem**

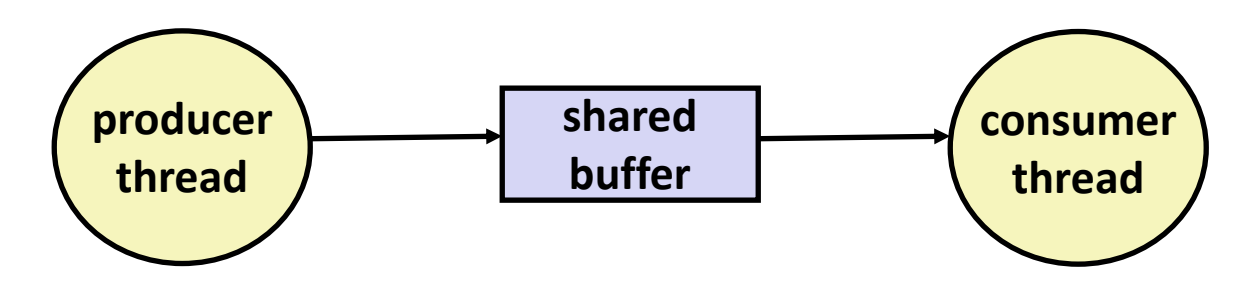

## **Common synchronization pattern:**

- Producer waits for empty *slot*, inserts item in buffer, and notifies consumer
- Consumer waits for *item*, removes it from buffer, and notifies producer

## **Examples**

- Multimedia processing:
	- Producer creates video frames, consumer renders them
- Event-driven graphical user interfaces
	- Producer detects mouse clicks, mouse movements, and keyboard hits and inserts corresponding events in buffer
	- Consumer retrieves events from buffer and paints the display

# **Review: Using Semaphores to Coordinate Access to Shared Resources**

- **Basic idea: Thread uses a semaphore operation to notify another thread that some condition has become true**
	- Use counting semaphores to keep track of resource state.
	- Use binary semaphores to notify other threads.

## **The Producer-Consumer Problem**

- Mediating interactions between processes that generate information and that then make use of that information
- Single entry buffer implemented with two binary semaphores
	- One to control access by producer(s)
	- One to control access by consumer(s)
- N-entry implemented with semaphores  $+$  circular buffer

# **Today**

## **Using semaphores to schedule shared resources**

- **Readers-writers problem**
- $\blacksquare$  Other concurrency issues
	- Thread safety
	- Races
	- Deadlocks
	- **■** Interactions between threads and signal handling

## **Readers-Writers Problem**

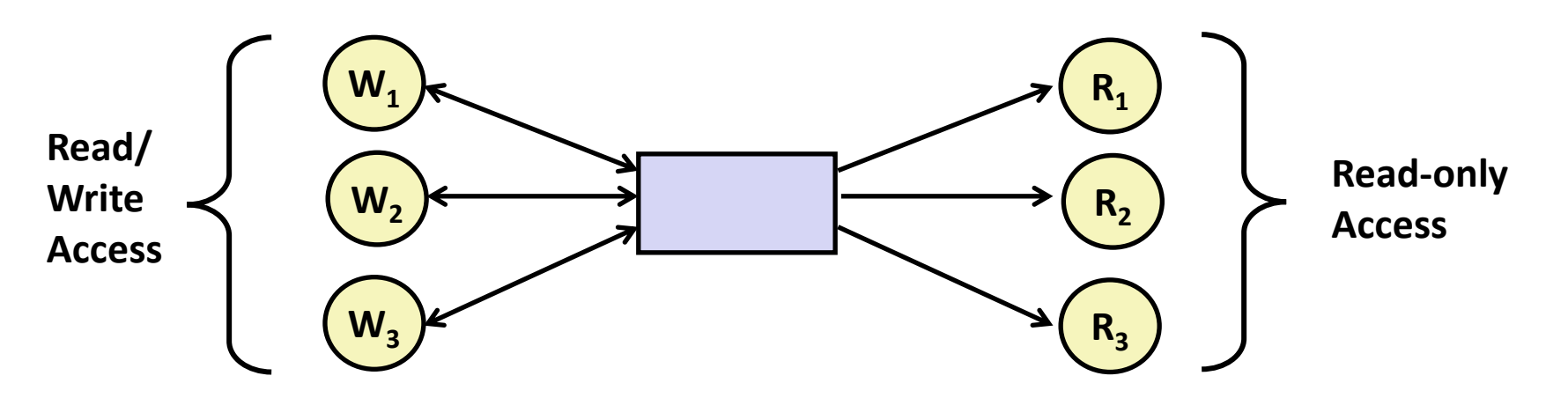

### **Problem statement:**

- *Reader* threads only read the object
- *Writer* threads modify the object (read/write access)
- Writers must have exclusive access to the object
- Unlimited number of readers can access the object

## **Occurs frequently in real systems, e.g.,**

- Online airline reservation system
- Multithreaded caching Web proxy

## **Readers/Writers Examples**

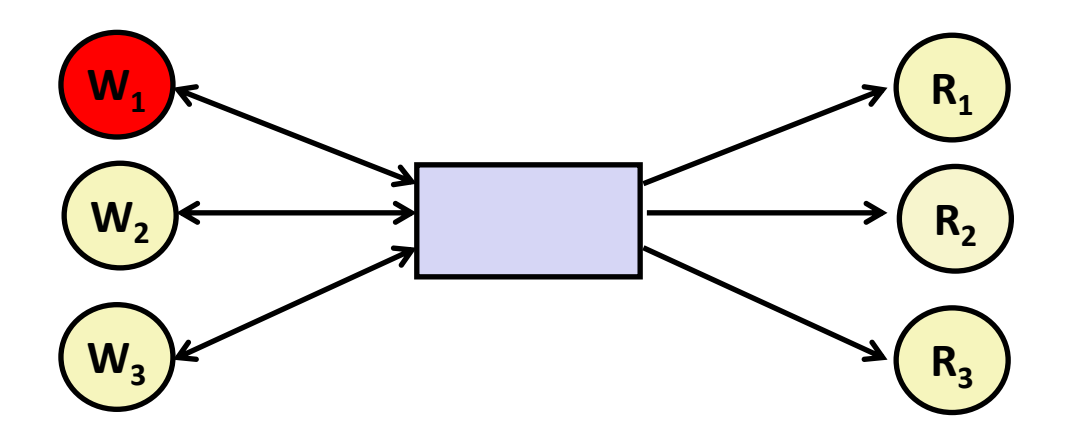

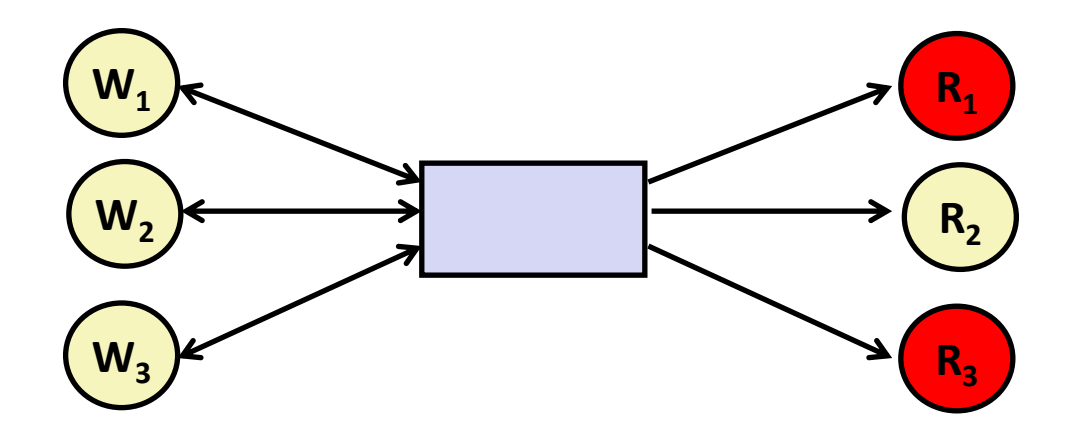

**11**

# **Variants of Readers-Writers**

## *First readers-writers problem* **(favors readers)**

- No reader should be kept waiting unless a writer has already been granted permission to use the object.
- A reader that arrives after a waiting writer gets priority over the writer.

## *Second readers-writers problem* **(favors writers)**

- Once a writer is ready to write, it performs its write as soon as possible
- A reader that arrives after a writer must wait, even if the writer is also waiting.

## *Starvation* **(where a thread waits indefinitely) is possible in both cases.**

#### **Readers: Writers:**

```
int readcnt; /* Initially 0 */
sem_t mutex, w; /* Both initially 1 */
void reader(void) 
{
 while (1) {
    P(&mutex);
    readcnt++;
    if (readcnt == 1) /* First in */
     P(&w); 
    V(&mutex); 
    /* Reading happens here */
    P(&mutex);
    readcnt--;
    if (readcnt == 0) /* Last out */
     V(&w);
    V(&mutex);
  }
}
```

```
void writer(void) 
{
  while (1) {
    P(&w);
    /* Writing here */ 
    V(&w);
  }
}
                           rw1.c
```
## **Readers/Writers Examples**

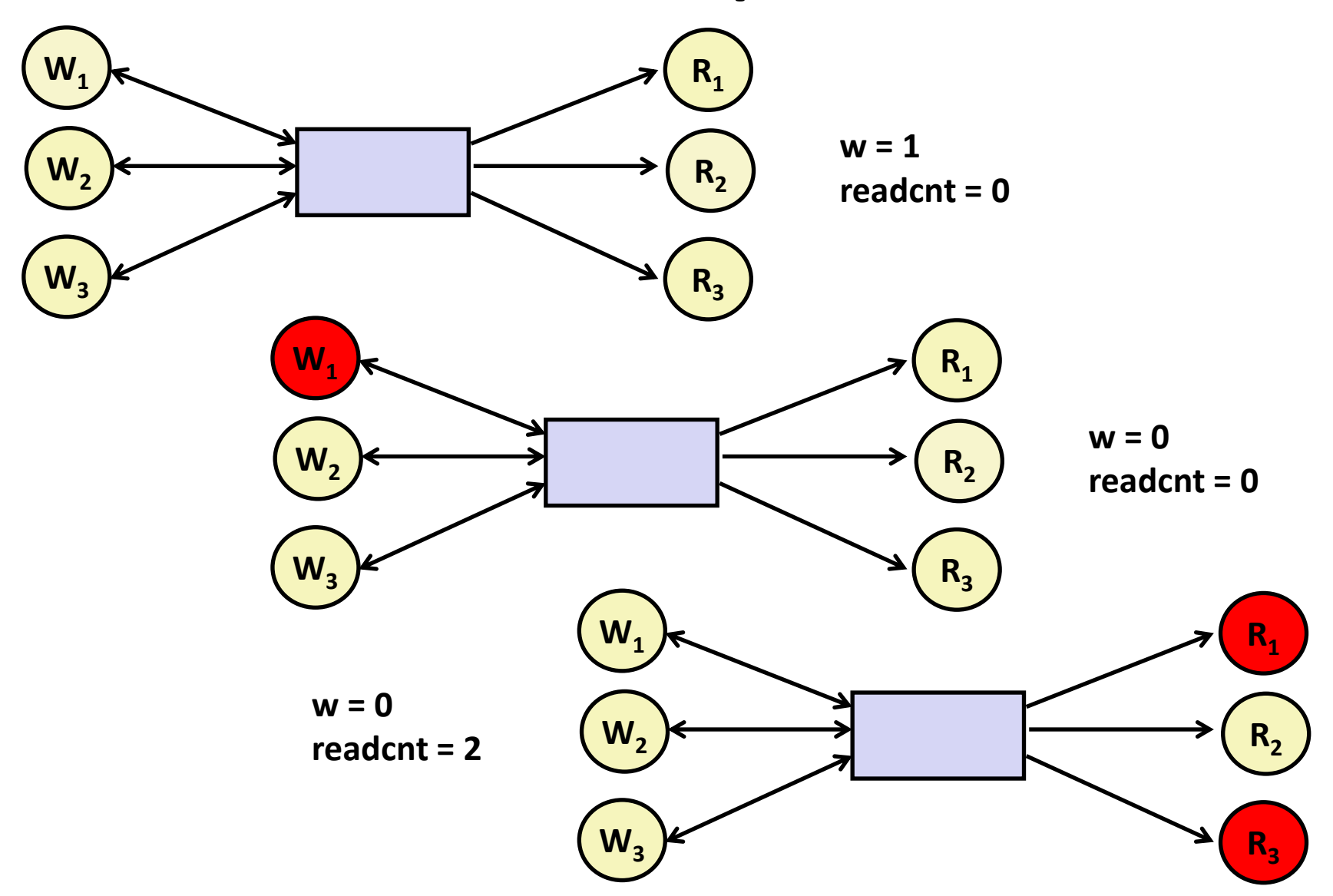

#### **Readers: Writers:**

```
int readcnt; /* Initially 0 */
sem_t mutex, w; /* Both initially 1 */
void reader(void) 
{
 while (1) {
    P(&mutex);
    readcnt++;
    if (readcnt == 1) /* First in */
     P(&w); 
    V(&mutex); 
    /* Reading happens here */
    P(&mutex);
    readcnt--;
    if (readcnt == 0) /* Last out */
     V(&w);
    V(&mutex);
  }
}
```

```
void writer(void) 
{
  while (1) {
    P(&w);
    /* Writing here */ 
    V(&w);
  }
}
                           rw1.c
```
#### **Arrivals: R1 R2 W1 R3**

#### **Readers: Writers:**

**R1** 

```
int readcnt; /* Initially 0 */
sem_t mutex, w; /* Both initially 1 */
void reader(void) 
{
 while (1) {
    P(&mutex);
    readcnt++;
    if (readcnt == 1) /* First in */
     P(&w); 
    V(&mutex); 
     /* Reading happens here */
    P(&mutex);
    readcnt--;
    if (readcnt == 0) /* Last out */
     V(&w);
    V(&mutex);
  }
}
```

```
void writer(void) 
{
  while (1) {
    P(&w);
    /* Writing here */ 
    V(&w);
  }
}
                           rw1.c
  Arrivals: R1 R2 W1 R3
      Readcnt == 1
      W == 0
```
**Readers: Writers:**

```
int readcnt; /* Initially 0 */
   sem_t mutex, w; /* Both initially 1 */
   void reader(void) 
   {
     while (1) {
       P(&mutex);
       readcnt++;
       if (readcnt == 1) /* First in */
         P(&w); 
       V(&mutex); 
        /* Reading happens here */
       P(&mutex);
       readcnt--;
       if (readcnt == 0) /* Last out */
         V(&w);
       V(&mutex);
     }
   }
R1 
R2
```

```
void writer(void) 
{
  while (1) {
    P(&w);
    /* Writing here */ 
    V(&w);
  }
}
                            rw1.c
  Arrivals: R1 R2 W1 R3
      Readcnt == 2
      W == 0
```
#### **Readers: Writers:**

**R2** 

```
int readcnt; /* Initially 0 */
   sem_t mutex, w; /* Both initially 1 */
   void reader(void) 
   {
     while (1) {
       P(&mutex);
       readcnt++;
       if (readcnt == 1) /* First in */
         P(&w); 
       V(&mutex); 
        /* Reading happens here */
       P(&mutex);
       readcnt--;
       if (readcnt == 0) /* Last out */
         V(&w);
       V(&mutex);
     }
   }
R1
```
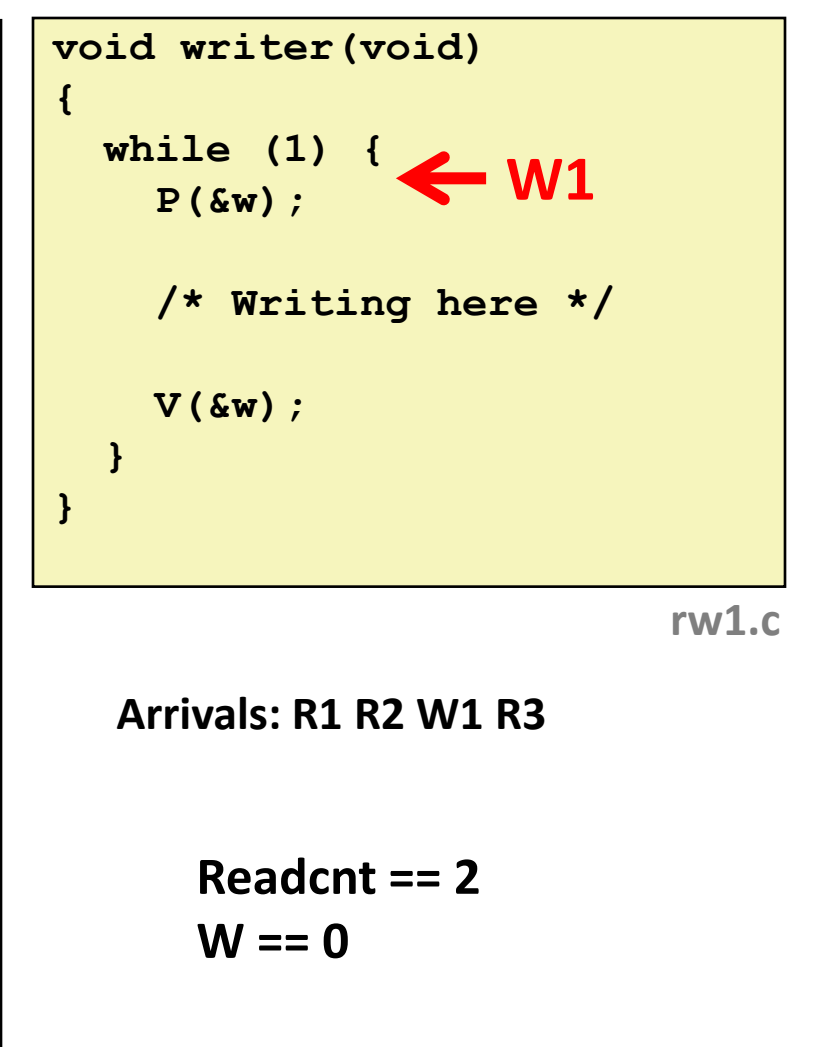

#### **Readers: Writers:**

**R2** 

```
int readcnt; /* Initially 0 */
  sem_t mutex, w; /* Both initially 1 */
  void reader(void) 
  {
    while (1) {
      P(&mutex);
      readcnt++;
      if (readcnt == 1) /* First in */
        P(&w); 
      V(&mutex); 
         /* Reading happens here */
      P(&mutex);
      readcnt--;
      if (readcnt == 0) /* Last out */
        V(&w);
      V(&mutex);
    }
  }
R1
```
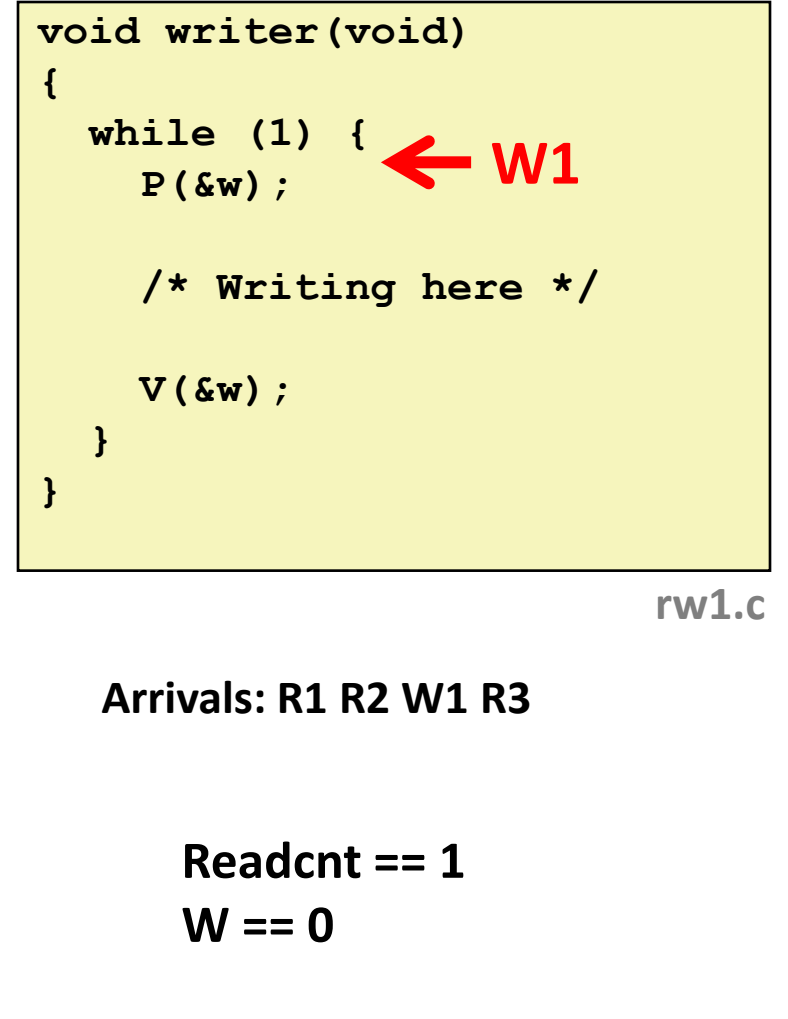

**Readers: Writers:**

```
int readcnt; /* Initially 0 */
   sem_t mutex, w; /* Both initially 1 */
   void reader(void) 
   {
     while (1) {
       P(&mutex);
       readcnt++;
      if (readcnt == 1) /* First in */
         P(&w); 
       V(&mutex); 
       /* Reading happens here */
       P(&mutex);
       readcnt--;
       if (readcnt == 0) /* Last out */
         V(&w);
       V(&mutex);
     }
   }
R1 
R2 
R3
```
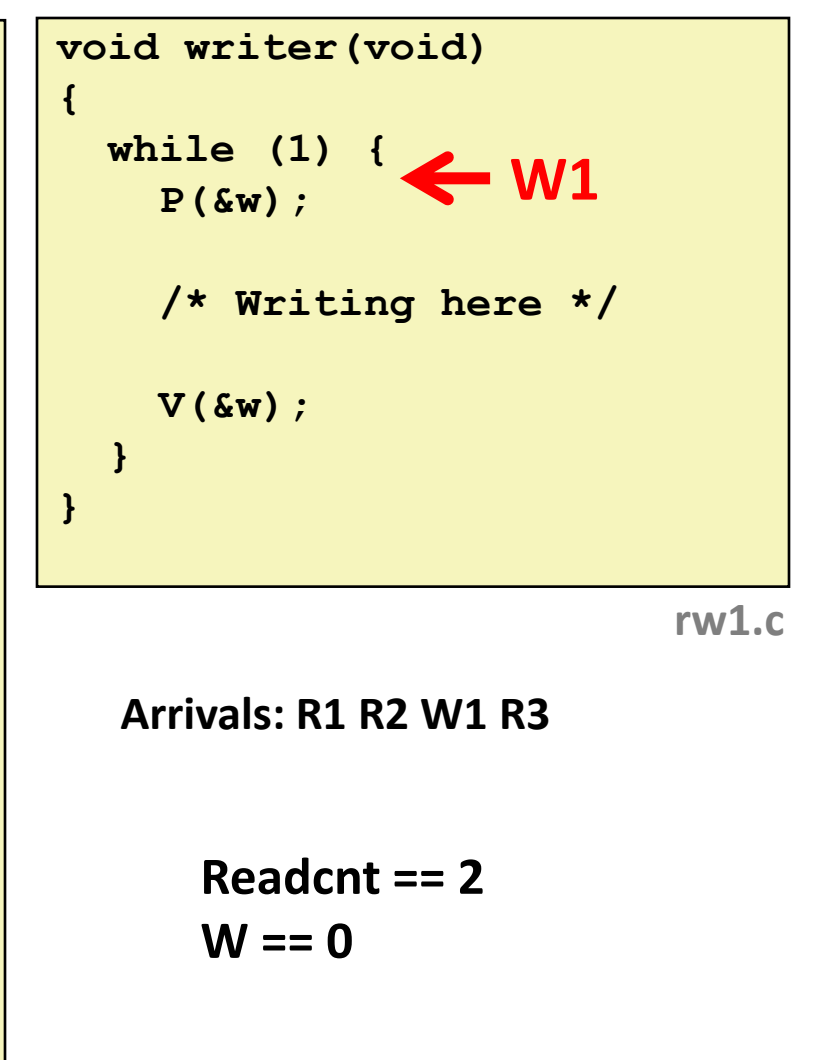

**Readers: Writers:**

```
int readcnt; /* Initially 0 */
   sem_t mutex, w; /* Both initially 1 */
  void reader(void) 
   {
    while (1) {
       P(&mutex);
       readcnt++;
       if (readcnt == 1) /* First in */
         P(&w); 
       V(&mutex); 
       /* Reading happens here */
       P(&mutex);
       readcnt--;
       if (readcnt == 0) /* Last out */
         V(&w);
        V(&mutex);
     }
   }
R2 
R3
```
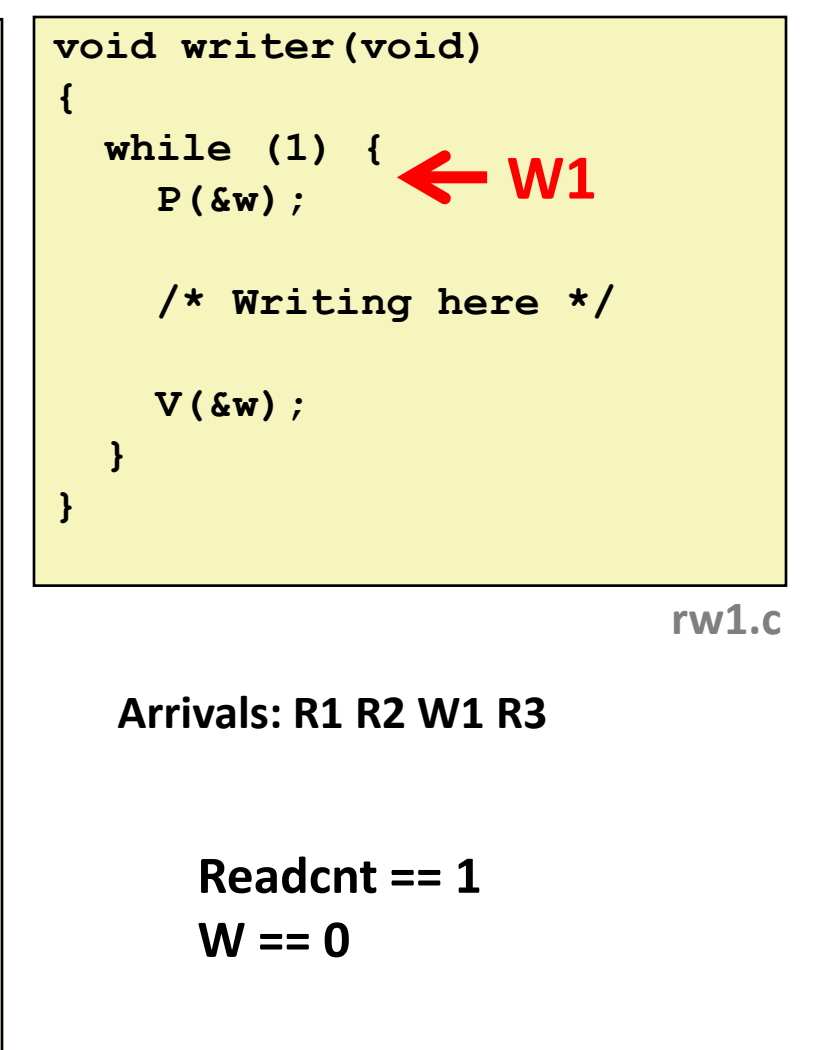

#### **Readers: Writers:**

**R3** 

```
int readcnt; /* Initially 0 */
sem_t mutex, w; /* Both initially 1 */
void reader(void) 
{
 while (1) {
    P(&mutex);
    readcnt++;
    if (readcnt == 1) /* First in */
     P(&w); 
    V(&mutex); 
    /* Reading happens here */
    P(&mutex);
    readcnt--;
    if (readcnt == 0) /* Last out */
      V(&w);
    V(&mutex);
  }
}
```
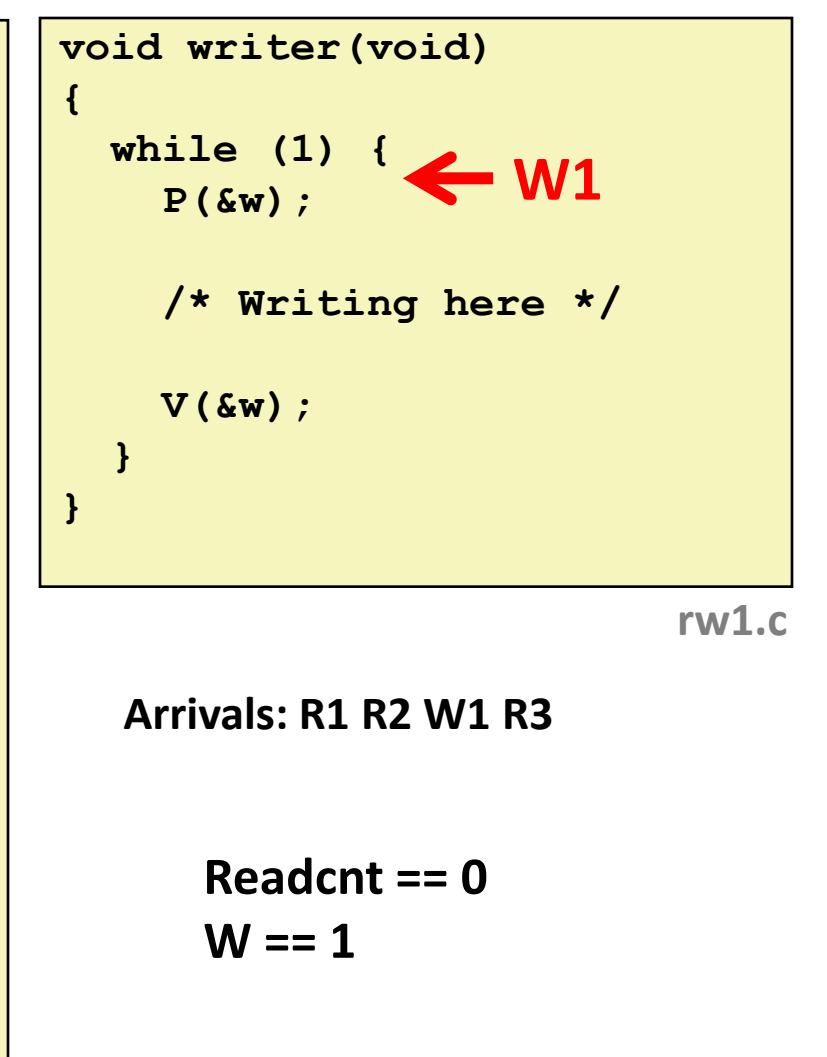

# **Other Versions of Readers-Writers**

## **E** Shortcoming of first solution

Continuous stream of readers will block writers indefinitely

## **Second version**

- Once writer comes along, blocks access to later readers
- Series of writes could block all reads

## **FIFO implementation**

- See rwqueue code in code directory
- Service requests in order received
- Threads kept in FIFO
- Each has semaphore that enables its access to critical section

# **Solution to Second Readers-Writers**

```
Problem int readcnt, writecnt; // Initially 0
                  sem_t rmutex, wmutex, r, w; // Initially 1
                  void reader(void) 
                  {
                   while (1) {
                     P(&r);
                     P(&rmutex);
                     readcnt++;
                     if (readcnt == 1) /* First in */
                      P(&w); 
                     V(&rmutex); 
                     V(&r) 
                      /* Reading happens here */
                      P(&rmutex);
                      readcnt--;
                      if (readcnt == 0) /* Last out */
                       V(&w);
                     V(&rmutex);
                    }
                  }
```
# **Solution to Second Readers-Writers**

```
Problem void writer(void) 
                   {
                    while (1) {
                       P(&wmutex);
                      writecnt++;
                       if (writecnt == 1)
                           P(&r);
                      V(&wmutex);
                      P(&w);
                       /* Writing here */ 
                      V(&w);
                       P(&wmutex);
                      writecnt--;
                       if (writecnt == 0);
                          V(&r);
                      V(&wmutex);
                     }
```
**}**

# **Managing Readers/Writers with FIFO**

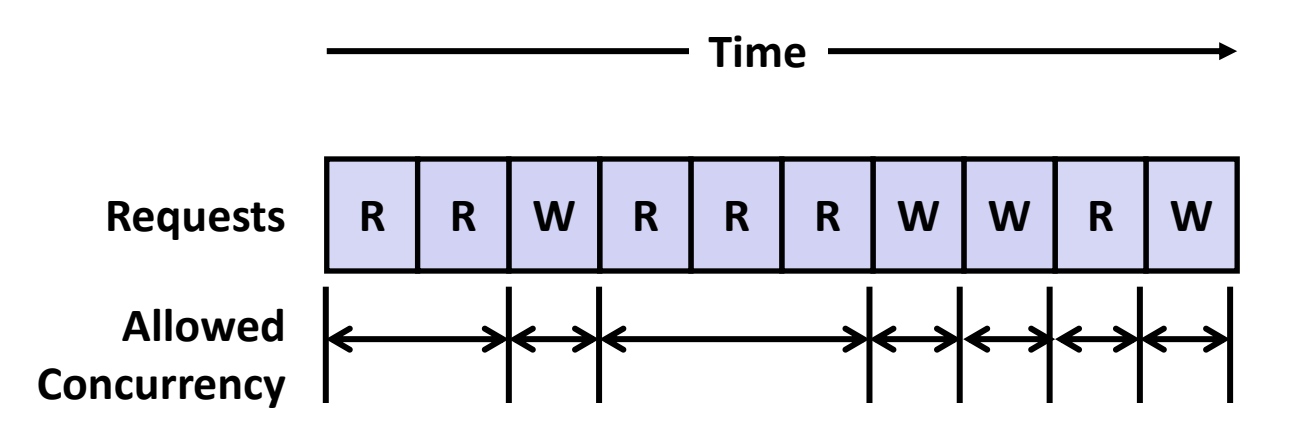

## **Idea**

- Read & Write requests are inserted into FIFO
- Requests handled as remove from FIFO
	- Read allowed to proceed if currently idle or processing read
	- Write allowed to proceed only when idle
- $\blacksquare$  Requests inform controller when they have completed

## **Fairness**

Guarantee very request is eventually handled

# **Readers Writers FIFO Implementation**

## ■ Full code in rwqueue.{h,c}

```
/* Queue data structure */
typedef struct {
   sem_t mutex; // Mutual exclusion
   int reading_count; // Number of active readers
   int writing_count; // Number of active writers
   // FIFO queue implemented as linked list with tail
   rw_token_t *head;
   rw_token_t *tail;
 } rw_queue_t;
```

```
/* Represents individual thread's position in queue */
typedef struct TOK {
   bool is_reader;
  sem_t enable; // Enables access
   struct TOK *next; // Allows chaining as linked list
} rw_token_t;
```
# **Readers Writers FIFO Use**

**In rwqueue-test.c**

```
/* Get write access to data and write */
void iwriter(int *buf, int v)
{
    rw_token_t tok;
    rw_queue_request_write(&q, &tok);
    /* Critical section */
    *buf = v;
    /* End of Critical Section */
    rw_queue_release(&q);
}
                             /* Get read access to data and read */
                             int ireader(int *buf)
                             {
                                 rw_token_t tok;
                                 rw_queue_request_read(&q, &tok);
                                 /* Critical section */
                                 int v = *buf;
                                 /* End of Critical section */
                                 rw_queue_release(&q);
                                 return v;
                             }
```
# **Library Reader/Writer Lock**

**Data type pthread\_rwlock\_t**

## **Operations**

■ Acquire read lock

**Pthread\_rwlock\_rdlock(pthread\_rw\_lock\_t \*rwlock)**

■ Acquire write lock

**Pthread\_rwlock\_wrlock(pthread\_rw\_lock\_t \*rwlock)**

■ Release (either) lock

**Pthread\_rwlock\_unlock(pthread\_rw\_lock\_t \*rwlock)**

## **Observation**

- Library must be used correctly!
	- Up to programmer to decide what requires read access and what requires write access

# **Today**

## **Using semaphores to schedule shared resources**

■ Readers-writers problem

## $\blacksquare$  Other concurrency issues

- **Races**
- Deadlocks
- Thread safety
- **■** Interactions between threads and signal handling

## **One Worry: Races**

■ A race occurs when correctness of the program depends on one **thread reaching point x before another thread reaches point y**

```
/* a threaded program with a race */
int main(int argc, char** argv) {
    pthread_t tid[N];
    int i;
    for (i = 0; i < N; i++)Pthread_create(&tid[i], NULL, thread, &i);
    for (i = 0; i < N; i++)
       Pthread_join(tid[i], NULL);
    return 0;
}
/* thread routine */
void *thread(void *vargp) {
    int myid = *((int *)vargp);
    printf("Hello from thread %d\n", myid);
    return NULL;
}
```
## **Data Race**

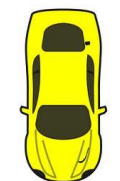

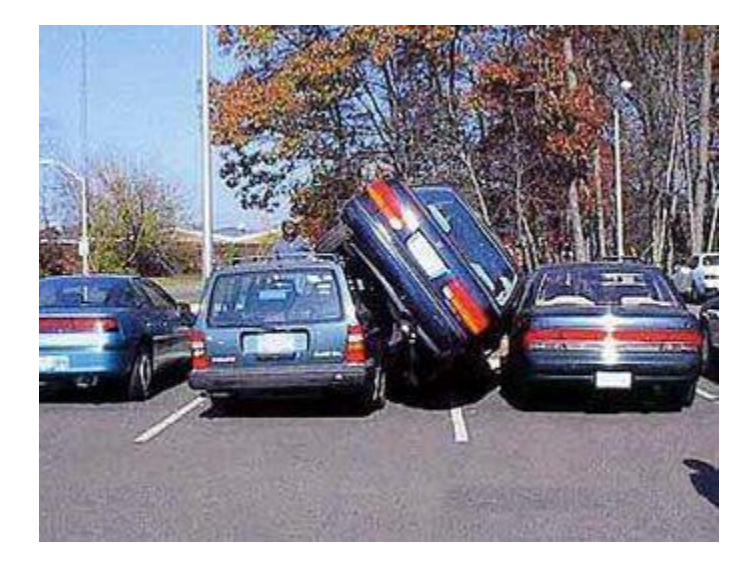

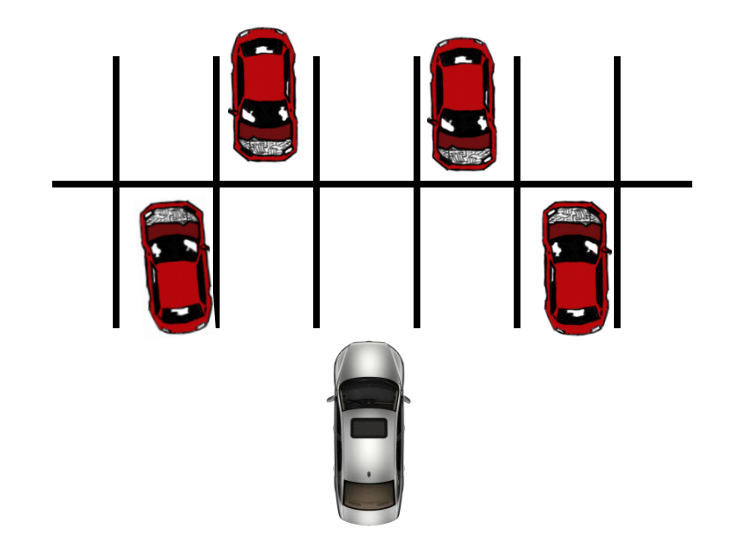

# **Race Elimination**

- **<u>Don't share state</u>** 
	- E.g., use malloc to generate separate copy of argument for each thread
- **Use synchronization primitives to control access to shared state**
	- Different shared state can use different primitives

# **Today**

## **Using semaphores to schedule shared resources**

**Producer-consumer problem** 

## $\blacksquare$  Other concurrency issues

- **Races**
- **Deadlocks**
- Thread safety
- **■** Interactions between threads and signal handling

# **A Worry: Deadlock**

 **Def: A process is** *deadlocked* **iff it is waiting for a condition that will never be true.** 

## **Typical Scenario**

- Processes 1 and 2 needs two resources (A and B) to proceed
- Process 1 acquires A, waits for B
- **Process 2 acquires B, waits for A**
- Both will wait forever!

# **A Worry: Deadlock**

- **Def: A process is** *deadlocked* **iff it is waiting for a condition that will never be true.**
- **More fully (and beyond the scope of 213), a deadlock has four requirements**
	- Mutual exclusion
	- Circular waiting
	- $\blacksquare$  Hold and wait
	- No pre-emption

# **Deadlocking With Semaphores**

```
int main(int argc, char** argv) 
{
   pthread_t tid[2];
    Sem_init(&mutex[0], 0, 1); /* mutex[0] = 1 */
    Sem_init(&mutex[1], 0, 1); /* mutex[1] = 1 */
    Pthread create(&tid[0], NULL, count, (void*) 0);
    Pthread create(&tid[1], NULL, count, (void*) 1);
    Pthread join(tid[0], NULL);
    Pthread join(tid[1], NULL);
    printf("cnt=%d\n", cnt);
    return 0;
}
void *count(void *vargp)
```

```
int i;
   int id = (int) vargp;
   for (i = 0; i < NITERS; i++) {
       P(&mutex[id]); P(&mutex[1-id]);
       cnt++;
       V(&mutex[id]); V(&mutex[1-id]);
    }
   return NULL;
}
```
**{**

**Tid[0]: P(s0); P(s1); cnt++; V(s0); V(s1); Tid[1]: P(s1); P(s0); cnt++; V(s1); V(s0);**

# **Deadlock Visualized in Progress Graph**

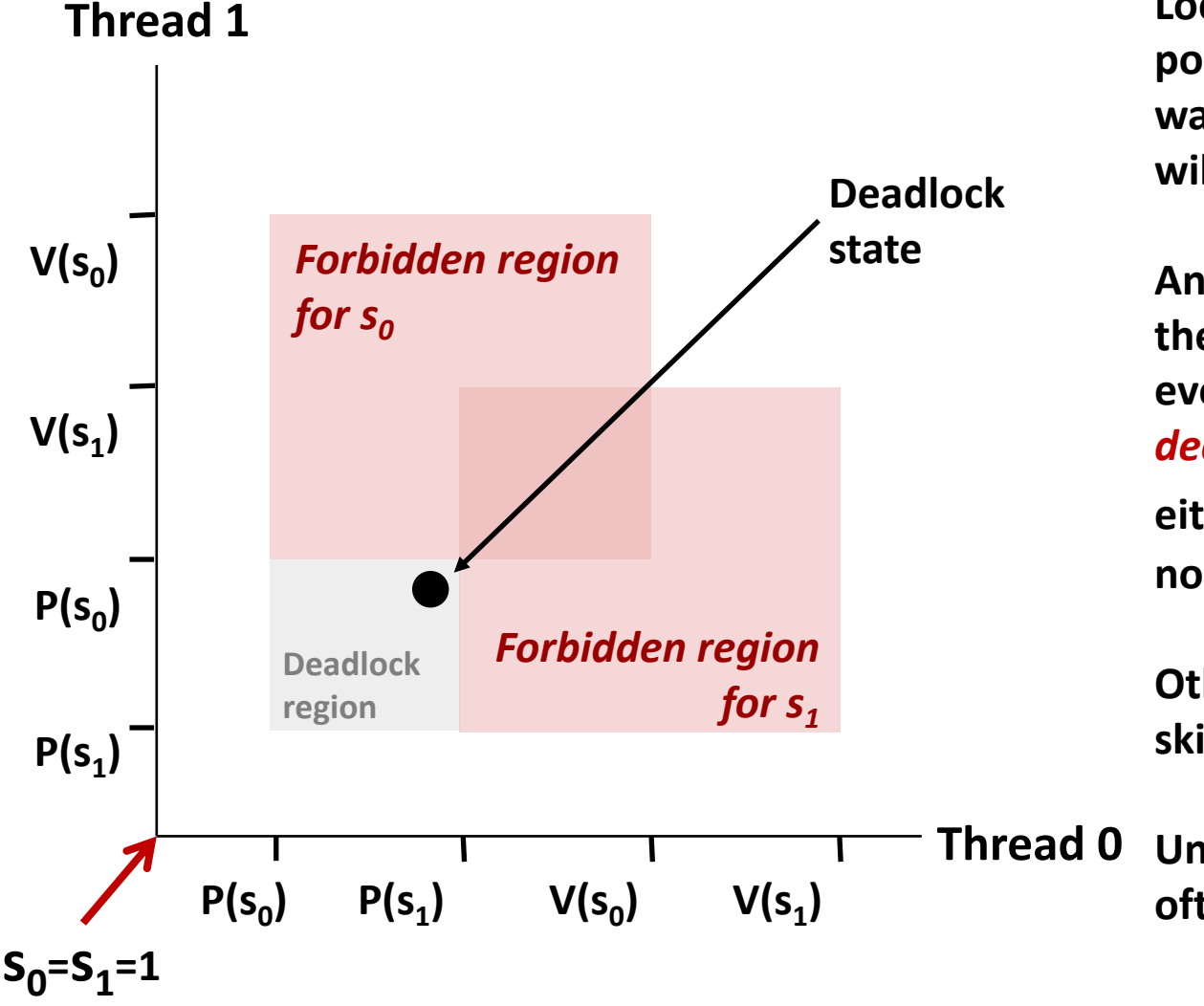

**Locking introduces the potential for** *deadlock:*  **waiting for a condition that will never be true**

**Any trajectory that enters the** *deadlock region* **will eventually reach the** *deadlock state***, waiting for either s<sup>0</sup> or s<sup>1</sup> to become nonzero**

**Other trajectories luck out and skirt the deadlock region**

**Unfortunate fact: deadlock is often nondeterministic (race)**

# **Deadlock**

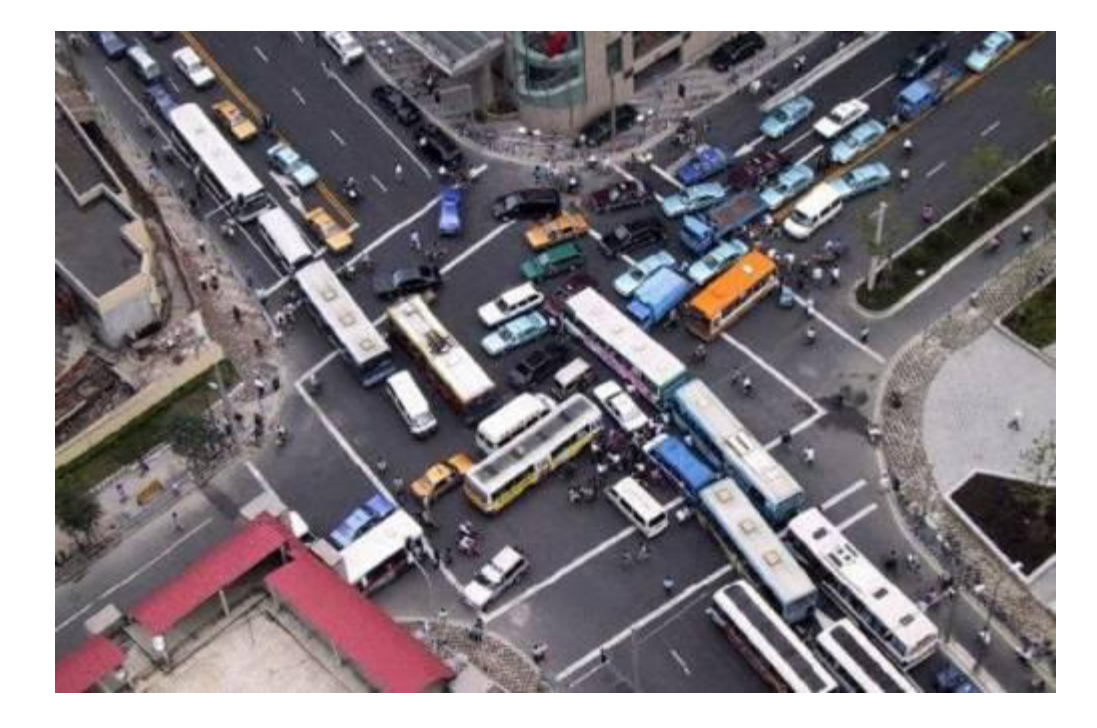

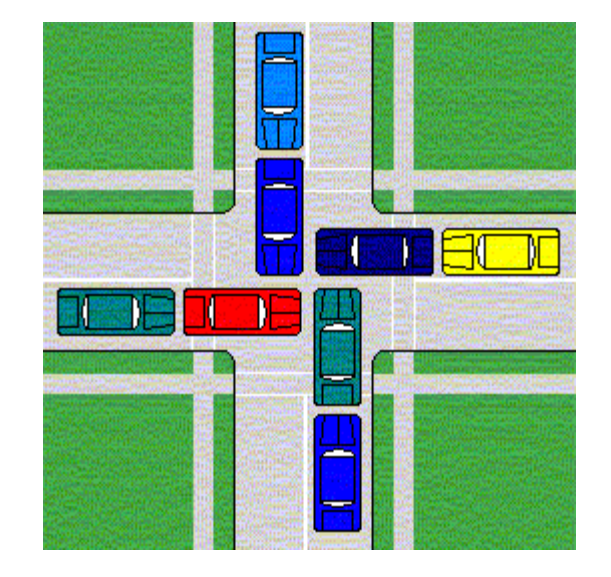

# **Avoiding Deadlock** *Acquire shared resources in same order*

```
int main(int argc, char** argv) 
{
   pthread_t tid[2];
    Sem_init(&mutex[0], 0, 1); /* mutex[0] = 1 */
    Sem_init(&mutex[1], 0, 1); /* mutex[1] = 1 */
    Pthread create(&tid[0], NULL, count, (void*) 0);
    Pthread create(&tid[1], NULL, count, (void*) 1);
    Pthread join(tid[0], NULL);
    Pthread join(tid[1], NULL);
    printf("cnt=%d\n", cnt);
    return 0;
}
```
**void \*count(void \*vargp)** 

```
{
   int i;
   int id = (int) vargp;
    for (i = 0; i < NITERS; i++) {
        P(&mutex[0]); P(&mutex[1]);
       cnt++;
       V(&mutex[id]); V(&mutex[1-id]);
    }
   return NULL;
}
```
**Tid[0]: P(s0); P(s1); cnt++; V(s0); V(s1); Tid[1]: P(s0); P(s1); cnt++; V(s1); V(s0);**

# **Avoided Deadlock in Progress Graph**

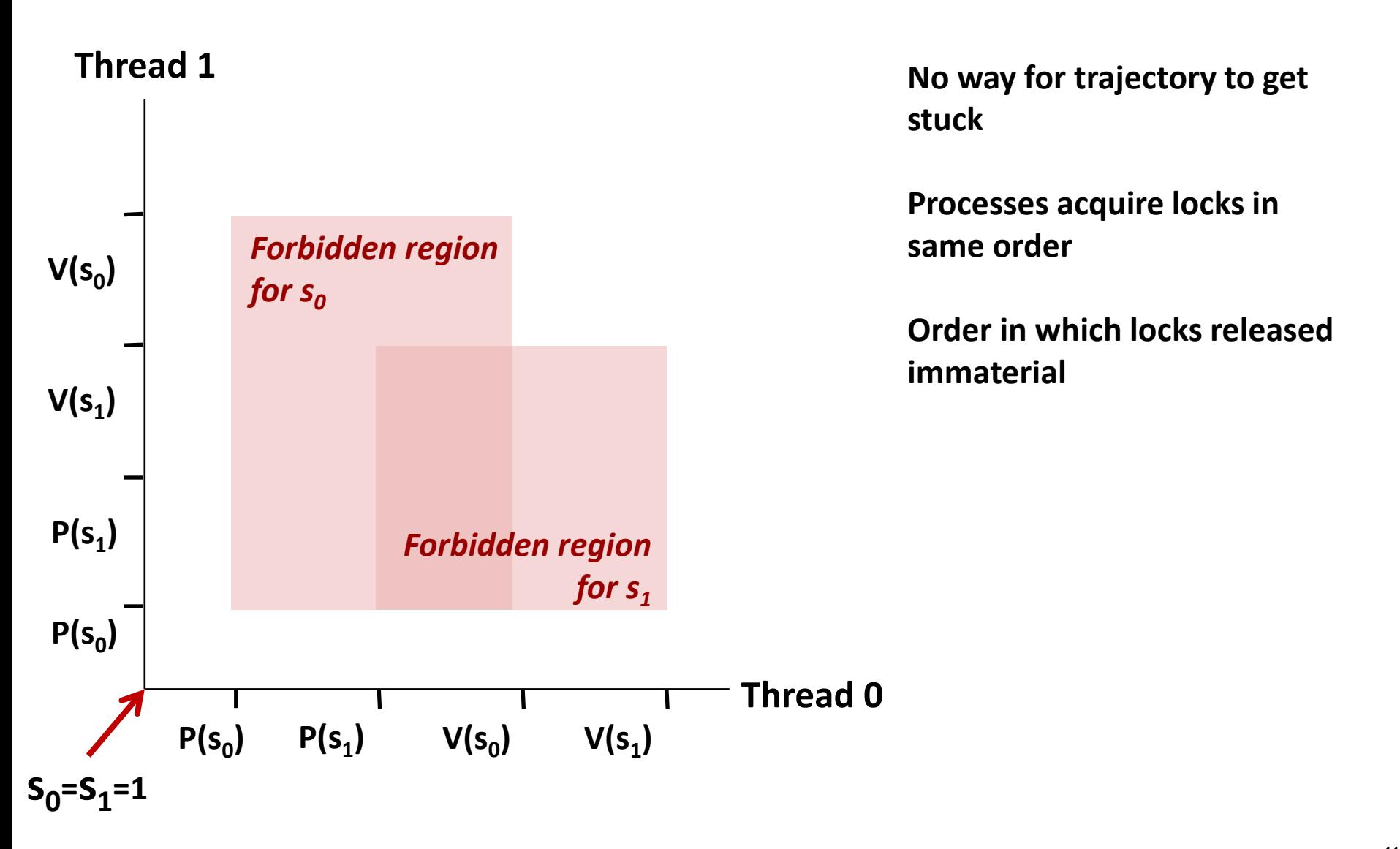

## **Demonstration**

- **See program deadlock.c**
- **100 threads, each acquiring same two locks**
- **Risky mode** 
	- Even numbered threads request locks in opposite order of oddnumbered ones

## **Safe mode**

■ All threads acquire locks in same order

# **Livelock Visualized in Progress Graph**

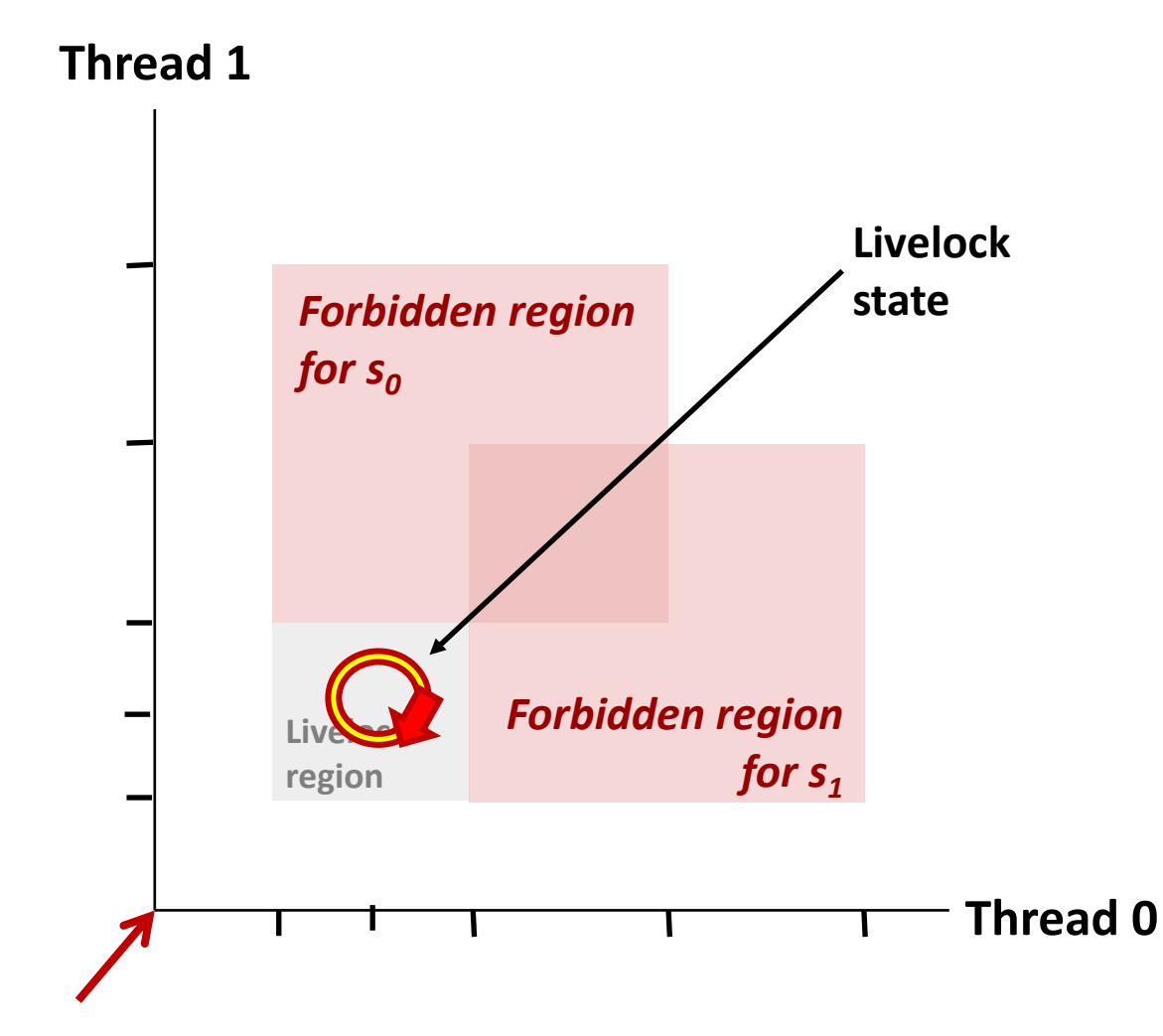

**Livelock is similar to a deadlock, except the threads change state, but remain in a deadlock trajectory.**

# **Deadlock, Livelock, Starvation**

## **Deadlock**

One or more threads is waiting on a condition that will never be true

## **Livelock**

■ One or more threads is changing state, but will never leave a deadlock / livelock trajectory

## **Starvation**

■ One or more threads is temporarily unable to make progress

## **Quiz**

**<https://canvas.cmu.edu/courses/23122/quizzes/61556>**

# **Today**

## **Using semaphores to schedule shared resources**

■ Readers-writers problem

## $\blacksquare$  Other concurrency issues

- **Races**
- **Deadlocks**
- **Thread safety**
- **■** Interactions between threads and signal handling

# **Crucial concept: Thread Safety**

- **Functions called from a thread must be** *thread-safe*
- *Def:* **A function is** *thread-safe* **iff it will always produce correct results when called repeatedly from multiple concurrent threads.**

## **Classes of thread-unsafe functions:**

- Class 1: Functions that do not protect shared variables
- Class 2: Functions that keep state across multiple invocations
- Class 3: Functions that return a pointer to a static variable
- Class 4: Functions that call thread-unsafe functions

# **Thread-Unsafe Functions (Class 1)**

## **Failing to protect shared variables**

- Fix: Use P and V semaphore operations (or mutex)
- Example: **goodcnt.c**
- Issue: Synchronization operations will slow down code

# **Thread-Unsafe Functions (Class 2)**

- **Relying on persistent state across multiple function invocations**
	- Example: Random number generator that relies on static state

```
static unsigned int next = 1; 
/* rand: return pseudo-random integer on 0..32767 */ 
int rand(void) 
{ 
    next = next*1103515245 + 12345; 
    return (unsigned int)(next/65536) % 32768; 
} 
/* srand: set seed for rand() */ 
void srand(unsigned int seed) 
{ 
    next = seed; 
}
```
# **Thread-Safe Random Number Generator**

### **Pass state as part of argument**

and, thereby, eliminate static state

```
rand r - return pseudo-random integer on 0..32767
int rand_r(int *nextp) 
{ 
    *nextp = *nextp*1103515245 + 12345; 
    return (unsigned int)(*nextp/65536) % 32768; 
}
```
## **Consequence: programmer using rand\_r must maintain seed**

# **Thread-Unsafe Functions (Class 3)**

- **Returning a pointer to a static variable**
- **Fix 1. Rewrite function so caller passes address of variable to store result**
	- Requires changes in caller and callee

## **Fix 2. Lock-and-copy**

- Requires simple changes in caller (and none in callee)
- However, caller must free memory.

```
/* Convert integer to string */
char *itoa(int x)
{
    static char buf[11];
    sprintf(buf, "%d", x);
    return buf;
}
```

```
char *lc_itoa(int x, char *dest)
{
    P(&mutex);
    strcpy(dest, itoa(x));
    V(&mutex);
    return dest;
}
```
# **Thread-Unsafe Functions (Class 4)**

## **Calling thread-unsafe functions**

- Calling one thread-unsafe function makes the entire function that calls it thread-unsafe
- **Fix: Modify the function so it calls only thread-safe functions**  $\odot$

## **Reentrant Functions**

- **Def: A function is** *reentrant* **iff it accesses no shared variables when called by multiple threads.** 
	- Important subset of thread-safe functions
		- Require no synchronization operations
		- Only way to make a Class 2 function thread-safe is to make it reentrant (e.g., rand  $r$ )

### **All functions**

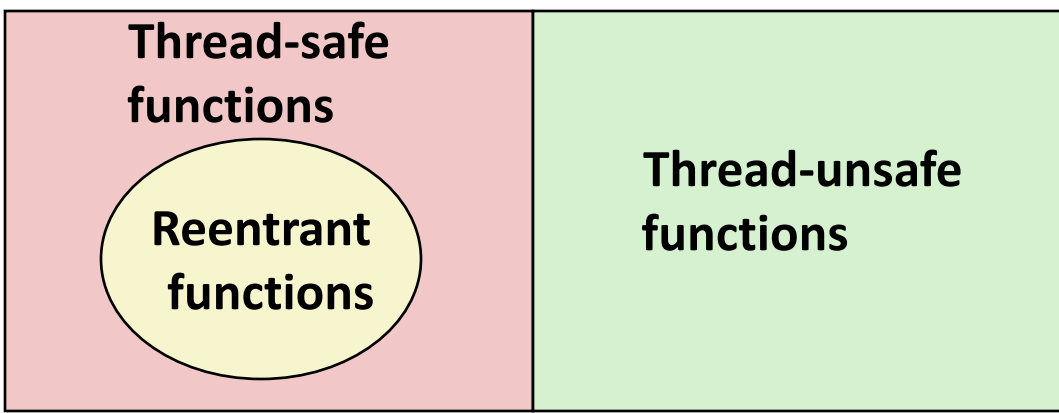

# **Thread-Safe Library Functions**

- **All functions in the Standard C Library (at the back of your K&R text) are thread-safe**
	- Examples: **malloc, free, printf, scanf**
- **Most Unix system calls are thread-safe, with a few exceptions:**

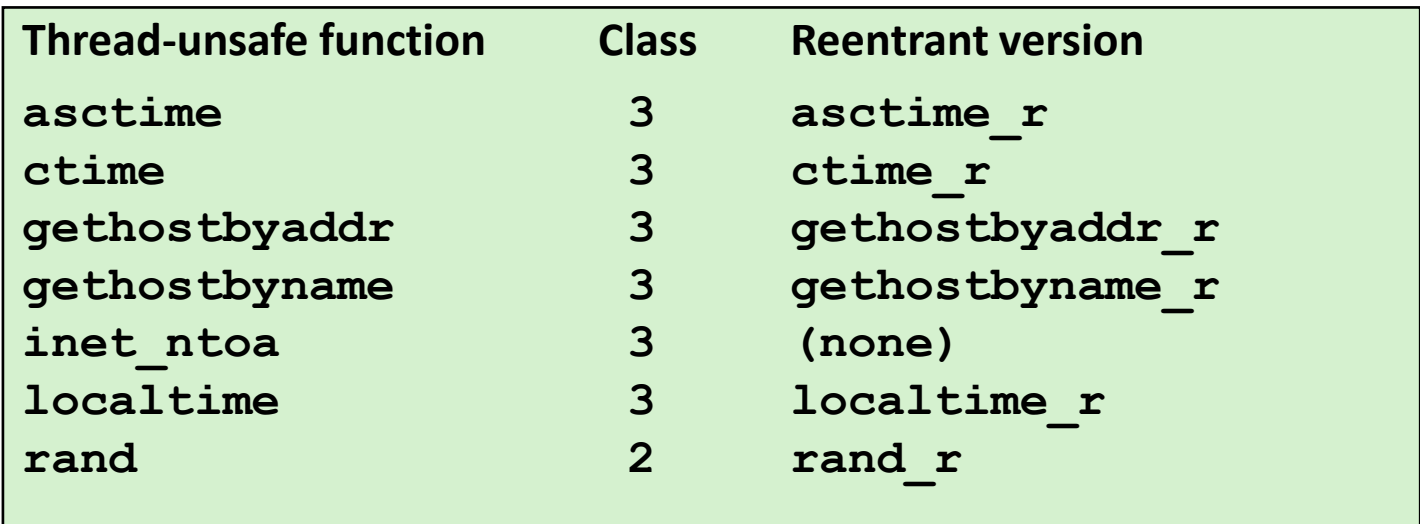

# **Today**

## **Using semaphores to schedule shared resources**

■ Readers-writers problem

## $\blacksquare$  Other concurrency issues

- **Races**
- **Deadlocks**
- **Thread safety**
- **E** Interactions between threads and signal handling

# **Signal Handling Review**

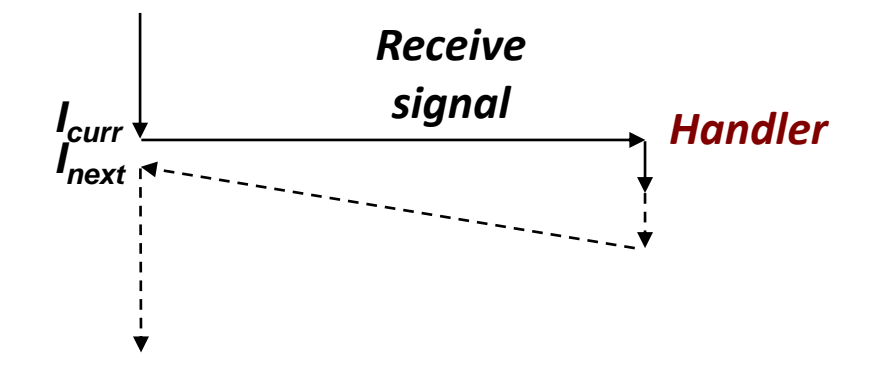

## **Action**

- Signal can occur at any point in program execution
	- Unless signal is blocked
- Signal handler runs within same thread
- Must run to completion and then return to regular program execution

# **Threads / Signals Interactions**

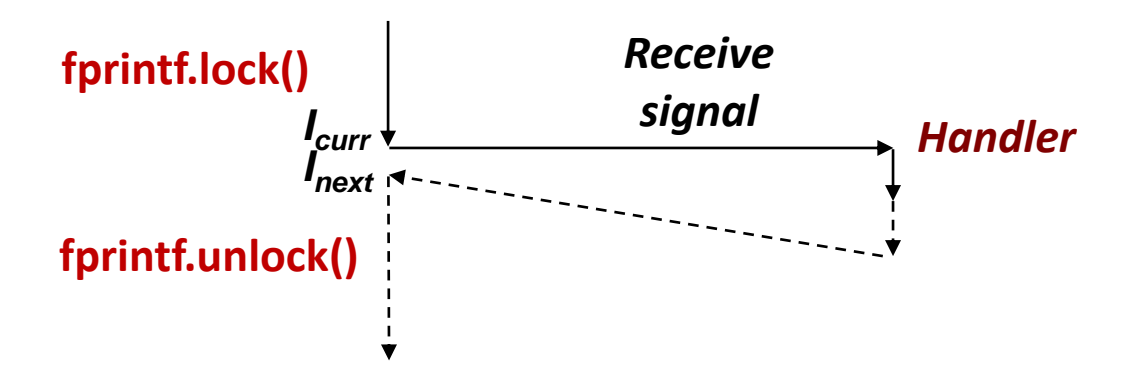

## **Many library functions use lock-and-copy for thread safety**

- Because they have hidden state
- malloc
	- Free lists
- $\blacksquare$  fprintf, printf, puts
	- So that outputs from multiple threads don't interleave
- sprintf
	- Not officially asynch-signal-safe, but seems to be OK

**OK for handler that doesn't use these library functions**

# **Bad Thread / Signal Interactions**

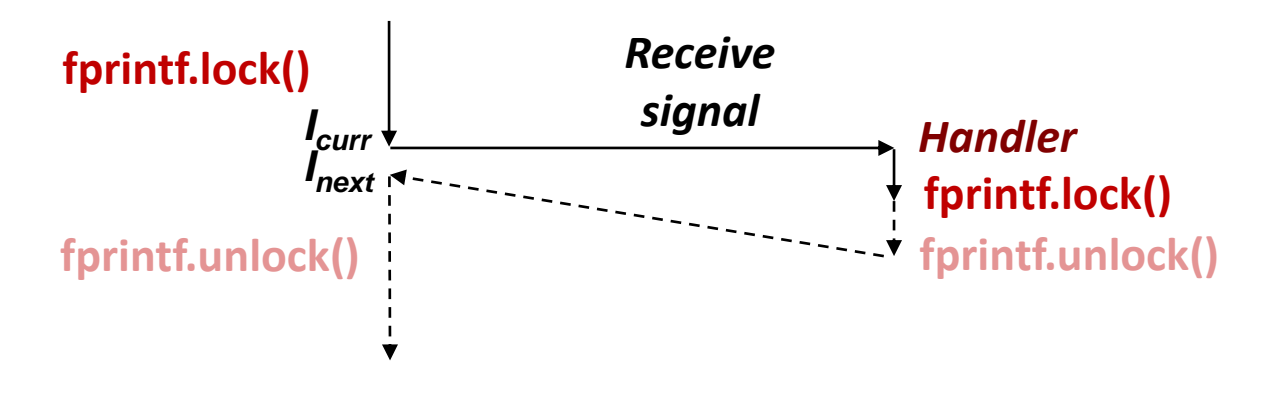

## **What if:**

- Signal received while library function holds lock
- Handler calls same (or related) library function

## **Deadlock!**

- Signal handler cannot proceed until it gets lock
- Main program cannot proceed until handler completes

## **Key Point**

- Threads employ symmetric concurrency
- Signal handling is asymmetric

# **Threads Summary**

- **Threads provide another mechanism for writing concurrent programs**
- **Threads are growing in popularity** 
	- Somewhat cheaper than processes
	- Easy to share data between threads
- **However, the ease of sharing has a cost:**
	- Easy to introduce subtle synchronization errors
	- **Tread carefully with threads!**

## **For more info:**

D. Butenhof, "Programming with Posix Threads", Addison-Wesley, 1997